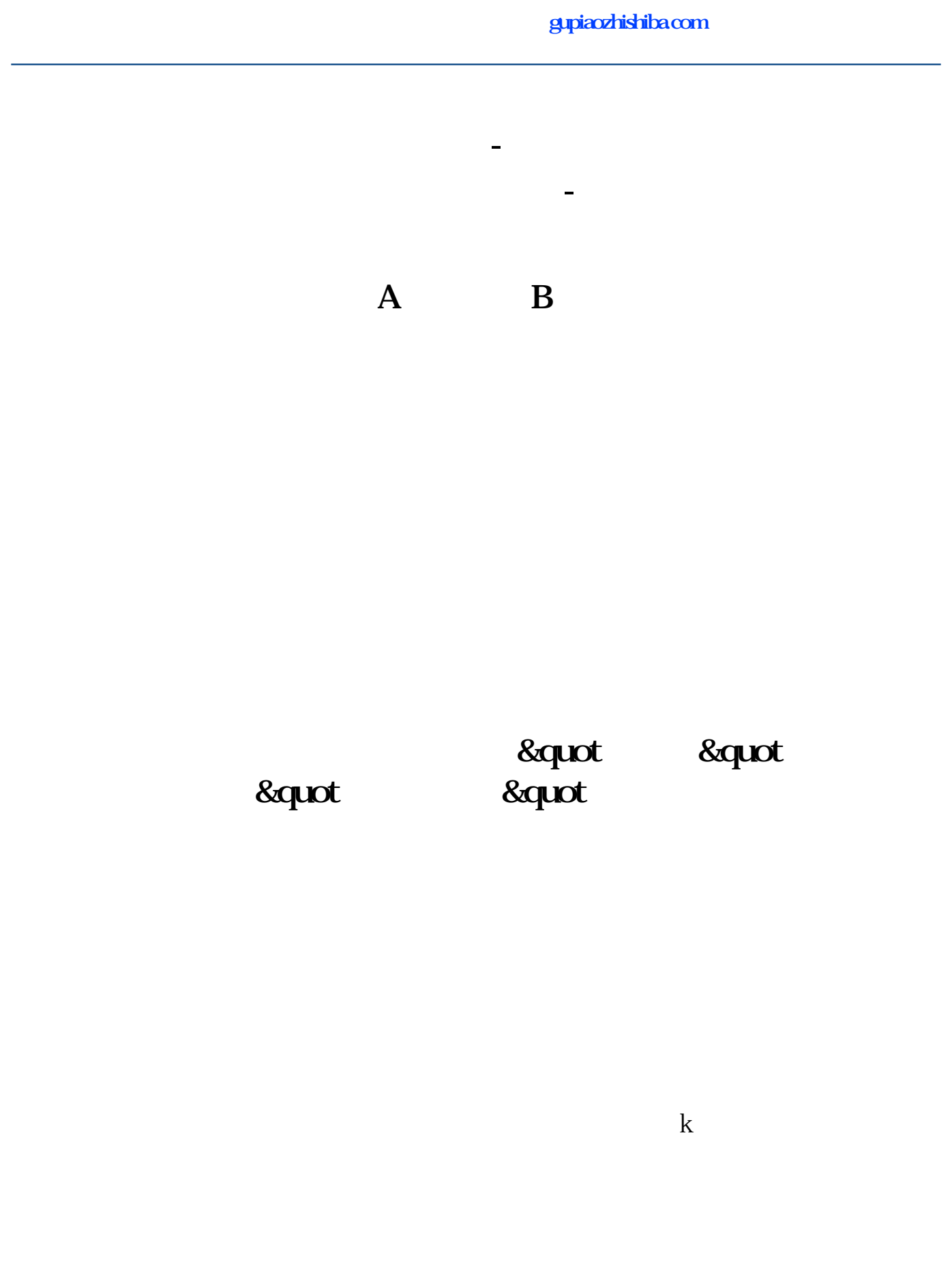

## gupiaozhishiba.com

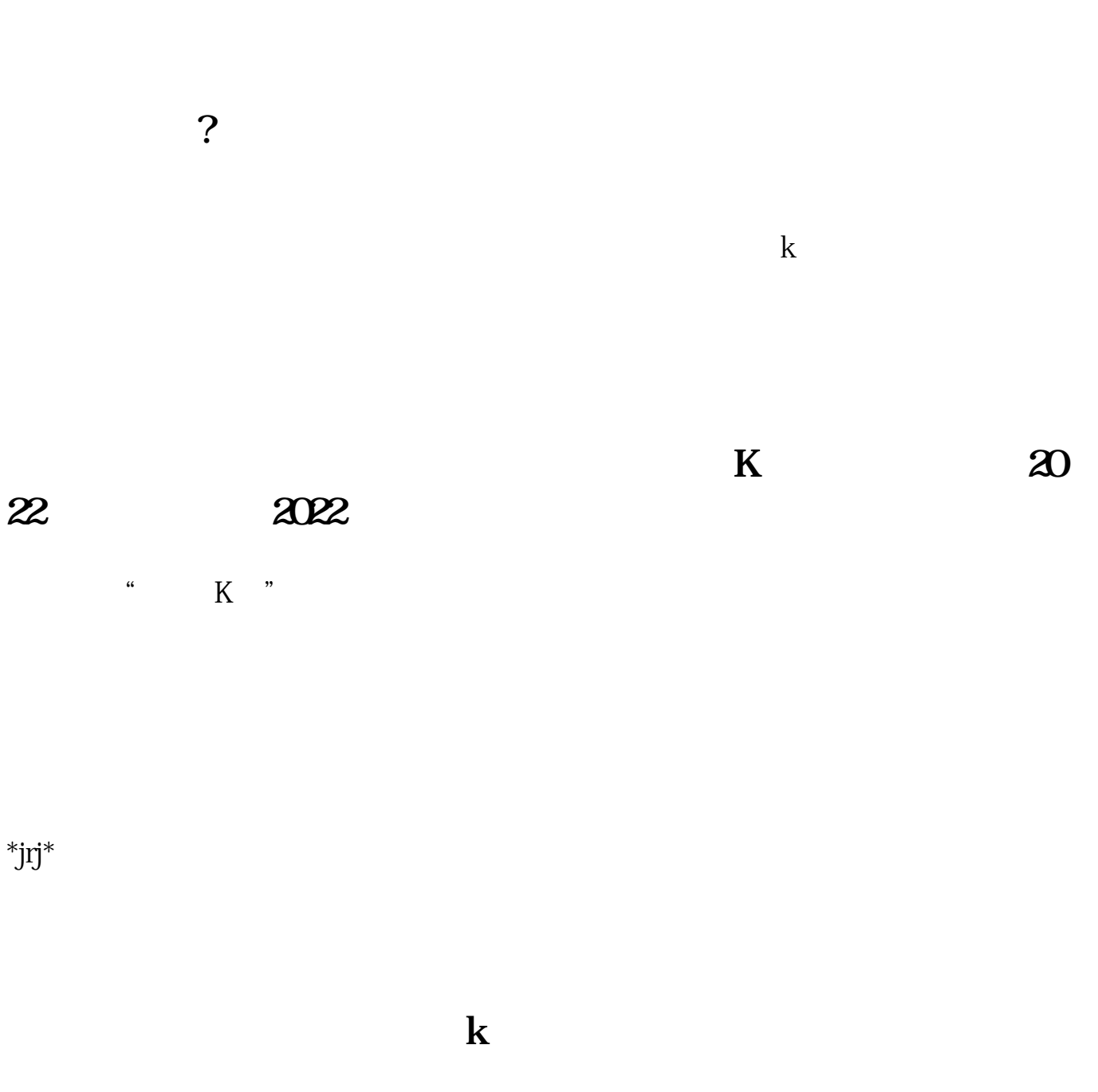

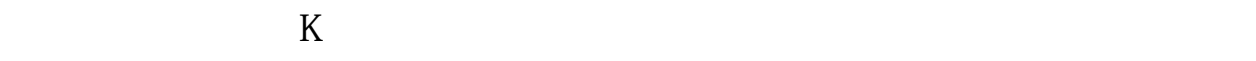

[《今天买入股票最快多久能打新》](/store/7953.html)

.pdf

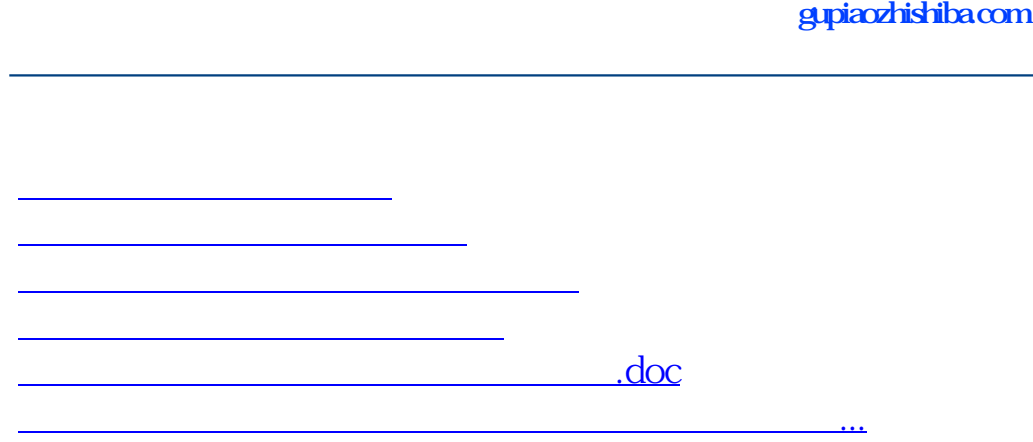

<https://www.gupiaozhishiba.com/subject/26629751.html>